**Tilo Wendler • Soren Grottrup** 

## Data Mining with SPSS Modeler

**Theory, Exercises and Solutions** 

**Springer** 

## **Contents**

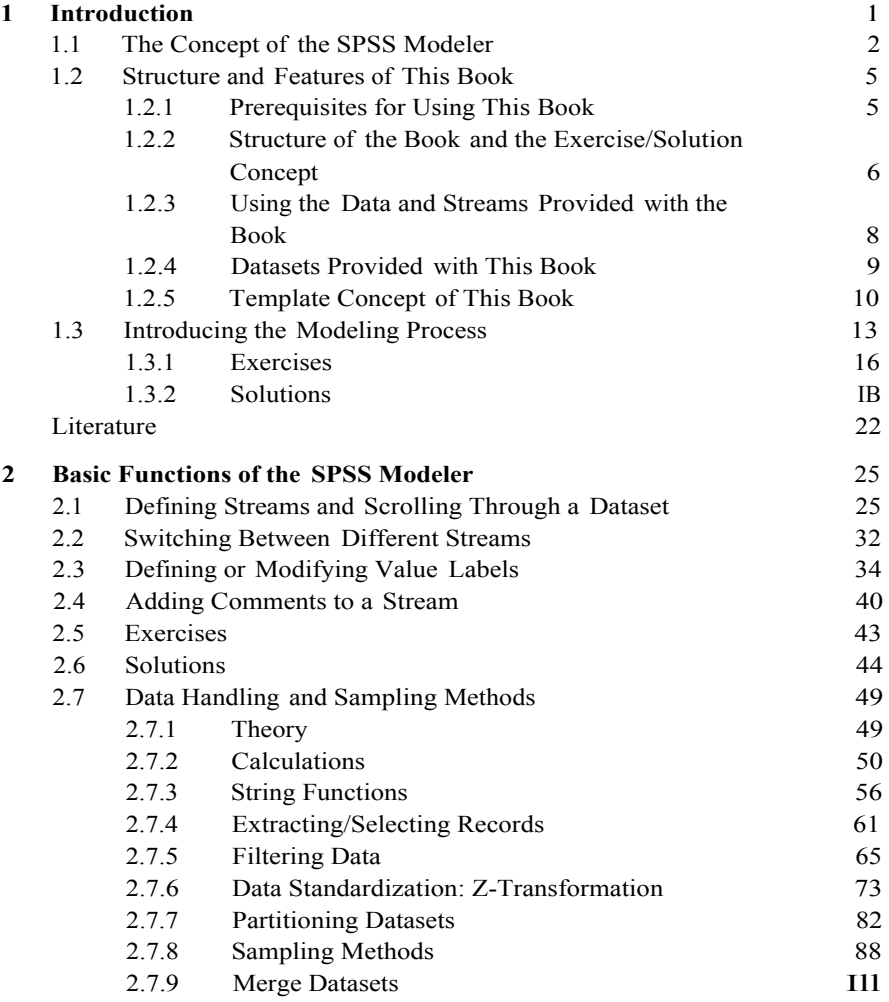

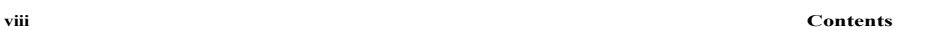

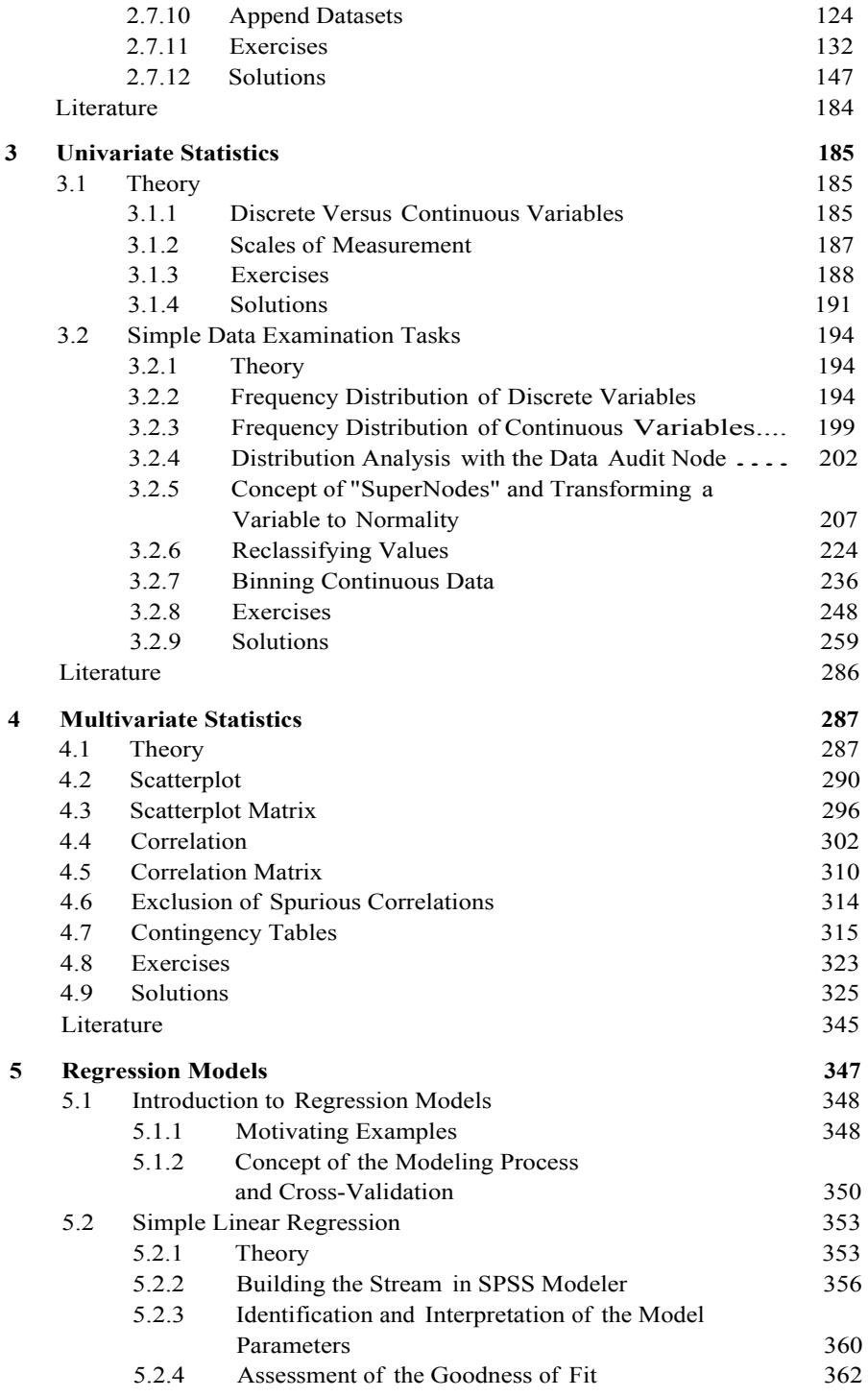

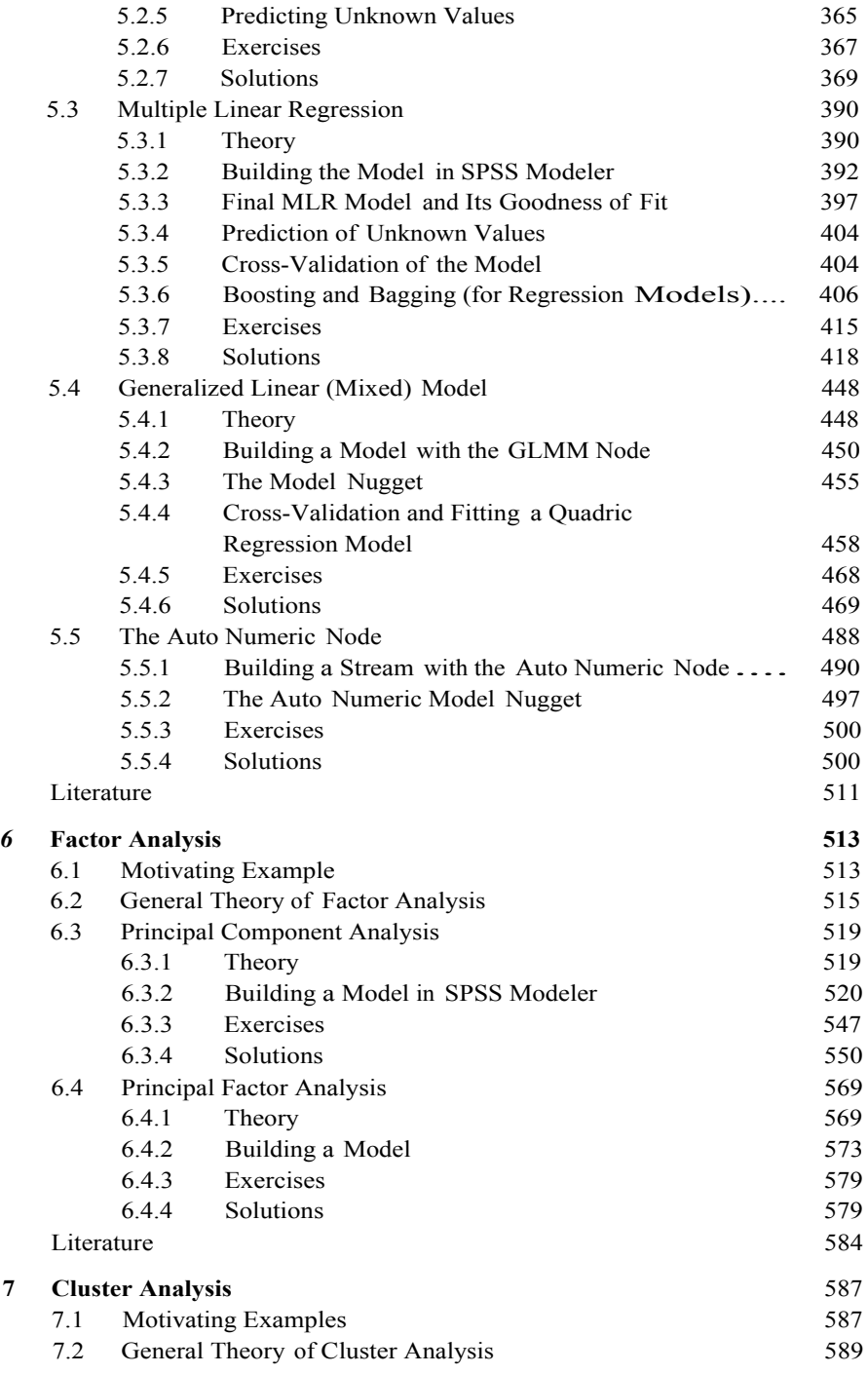

## **Contents**

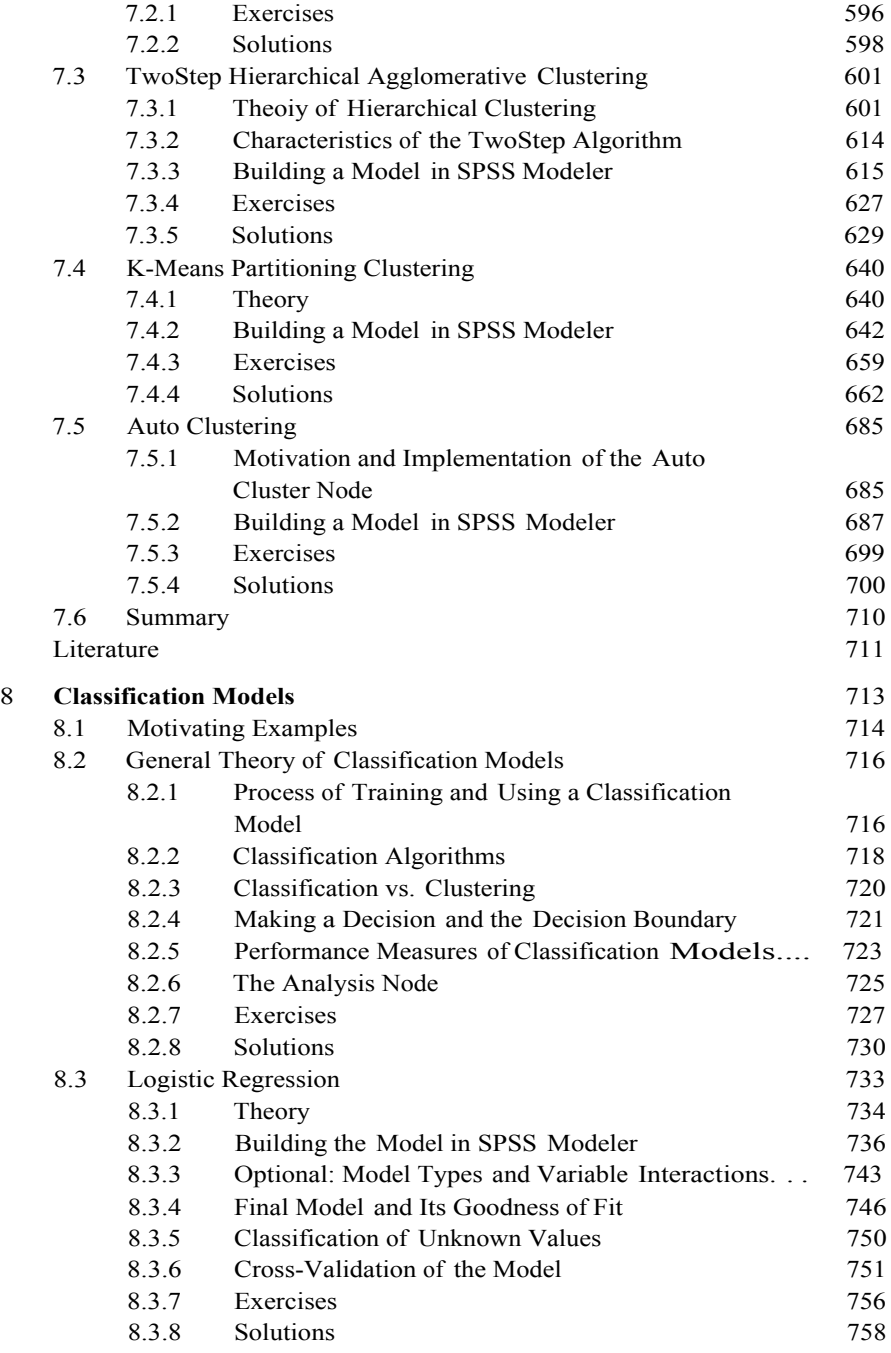

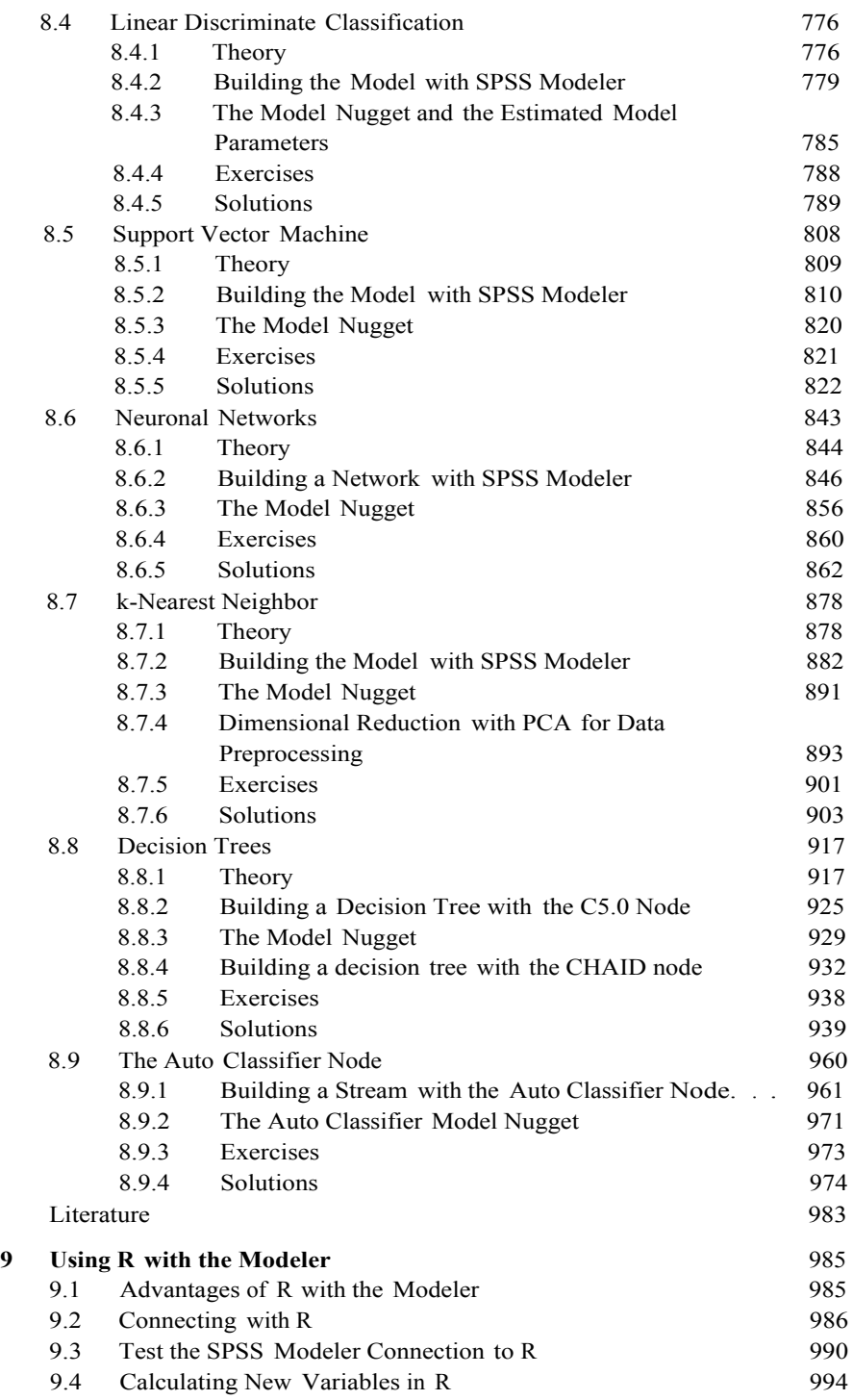

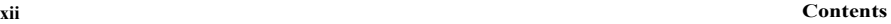

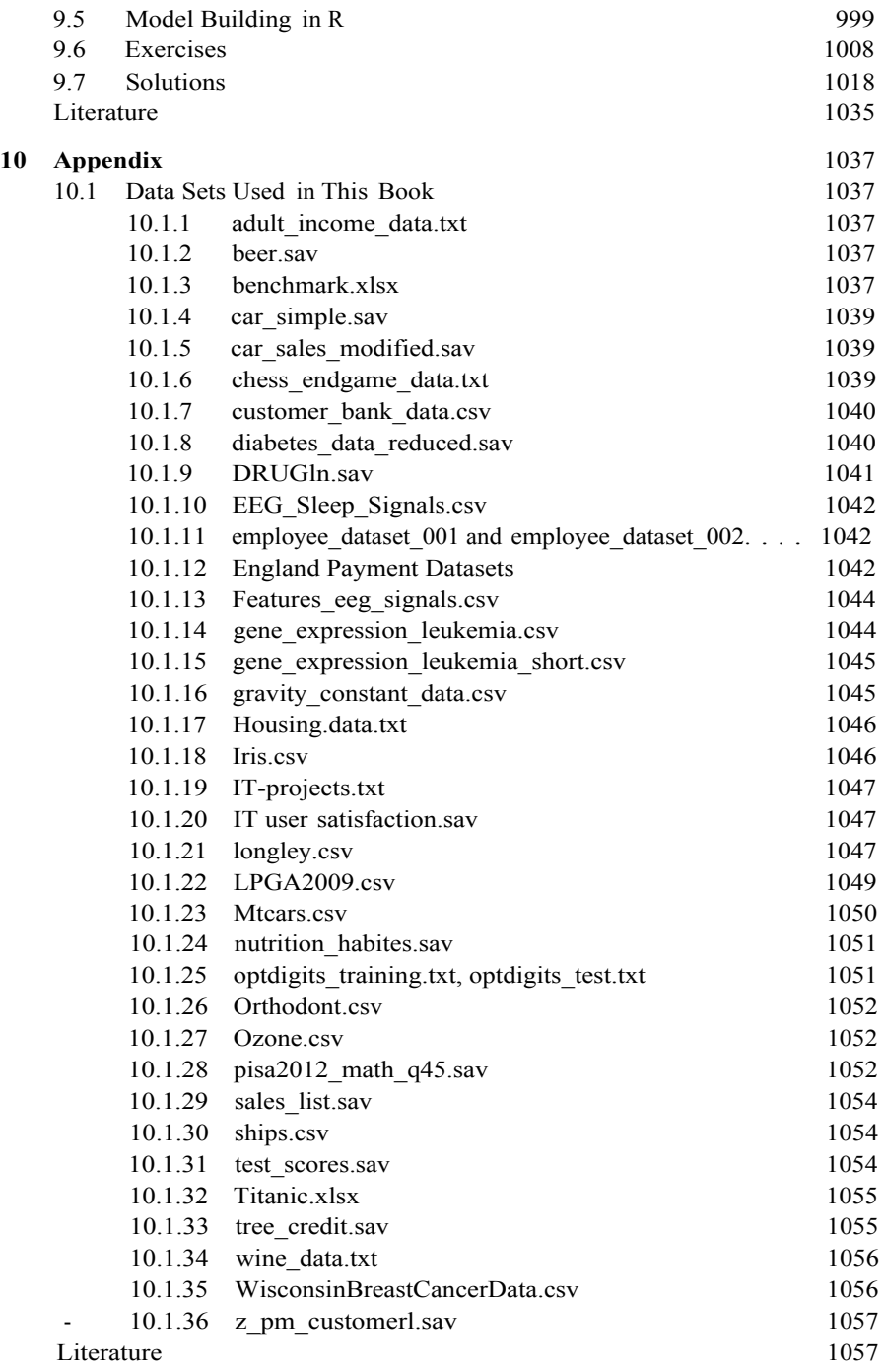